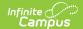

## **SASID** Request (New Hampshire)

Last Modified on 10/21/2024 8:21 am CDT

## Generate the Extract | Extract Layout

Tool Search: SASID Request

The SASID Request Extract reports all students who do not have an SASID on the Effective Date chosen in the extract editor.

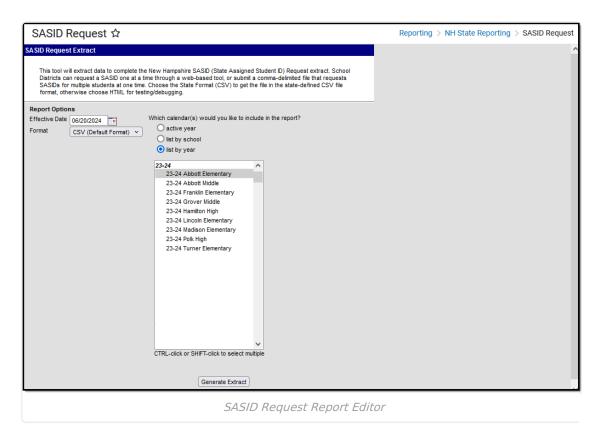

## **Generate the Extract**

- 1. Enter an **Effective Date** by selecting the calendar icon and choosing a date or by manually inputting the date.
- 2. Select a Format. Options include CSV (Default Format) or HTML.
- 3. Choose a Calendar.
- 4. Click the Generate Extract button. The report displays in the selected format.

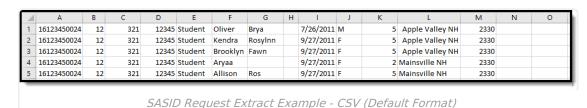

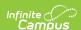

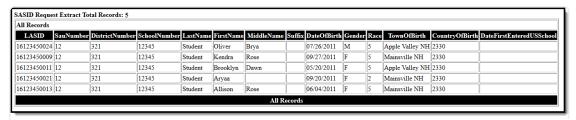

SASID Request Extract Example - HTML Format

## **Extract Layout**

| Element    | Description                                                                      | Location                                                                        |
|------------|----------------------------------------------------------------------------------|---------------------------------------------------------------------------------|
| LASID      | The locally assigned student identification number.  Alphanumeric, 20 characters | Demographics > Person Identifiers > Student Number  Person.personID             |
| SauNbr     | The school administrative unit number.  Numeric, 3 digits                        | District Information > District Detail > SAU Number  District.sauNumber         |
| DistNbr    | The district number.  Numeric, 3 digits                                          | District Information > District Detail > State District Number  District.number |
| SchoolNbr  | The school number.  Numeric, 5 digits                                            | School Information > School Detail> State School Number  School.number          |
| LastName   | The student's last name.  Alphanumeric, 50 characters                            | Demographics > Person Information > Last Name  Identity.lastName                |
| FirstName  | The student's first name.  Alphanumeric, 32 characters                           | Demographics > Person Information > First Name  Identity.firstName              |
| MiddleName | The student's middle name.  Alphanumeric, 32 characters                          | Demographics > Person Information > Middle Name  Identity.middleName            |

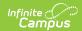

| Element                      | Description                                                                                                    | Location                                                                                 |
|------------------------------|----------------------------------------------------------------------------------------------------|------------------------------------------------------------------------------------------|
| Suffix                       | The student's identifier after their last name, if applicable.                                                                              | Demographics > Person Information > Suffix                                               |
|                              | Alphanumeric, 10 characters                                                                                                    | Identity.suffix                                                                          |
| DateOfBirth                  | The student's birth date.  Date field, MM/DD/YYYY                                                                                           | Demographics > Person Information > Birth Date  Identity.dateOfBirth                     |
| Gender                       | The student's gender.  Numeric, 2 digits                                                                                                    | Demographics > Person Information > Gender  Identity.gender                              |
| Race                         | The student's race/ethnicity.  Numeric, 2 digits                                                                                            | Demographics > Person Information > Race/Ethnicity  Identity.raceEthnicity               |
| TownOfBirth                  | The student's town of birth.  Alphanumeric, 50 characters                                                                                   | Demographics > Person Information > Town of Birth  Identity.birthCity                    |
| CountryOfBirth               | Reports the two-letter alphanumeric code for the student's Country of Birth. If null, it reports a blank value.  Alphanumeric, 2 characters | Demographics > Person Information > Country of Birth  Identity.birthCountry              |
| DateFirstEntered<br>USSchool | Reports the Date Entered US School. If null, it reports a blank value.  Date field, MM/DD/YYYY                                              | Demographics > Person Information > Date Entered US School  Identity.dateEnteredUSSchool |